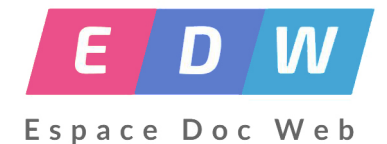

## **Le numérique au service d'un projet**

- Pédagogie - Numérique -

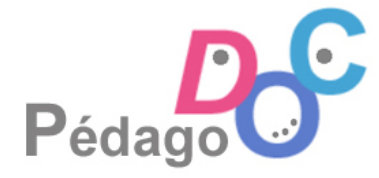

Date de mise en ligne : jeudi 29 juin 2017

**Copyright © Espace Doc Web - Tous droits réservés**

## **Permettez-moi de laisser mes élèves présenter le projet** :

Le journal présenté ci-dessous est leur réalisation.

Magazine créé à 95% par des élèves de 5ème en autonomie au 3C du Collège Boris Vian (69).

\*\*\*\*\*\*\*\*\*\*\*\*\*\*\*\*\*\*\*\*

\*\*\*\*\*\*\*\*\*\*\*\*\*\*\*\*\*\*\*

**–** Voir la bande annonce du livre "Les mystères Laripsem" de Lucie Pierrat Pageot. \*\*\*\*\*\*\*\*\*\*\*\*\*\*\*\*\*\*\*

## **La méth[odologie de pro](https://vimeo.com/223284259#blank)jet** : **Un rapport de confiance en échange d'une prise de responsabilité.**

 Il s'agit de faire germer un désir de faire quelque chose ou de vivre une aventure ensemble. Ensuite il faut accompagner pas à pas. Ne pas avoir peur de partager ses doutes avec les élèves. Ils deviennent des partenaires. Chacun à son rythme, à son moment, trouvera sa place. Les réalisations concrètes, les mises en actions sont pour cela des moments clés. Les plus actifs ne sont pas forcément révélés au début. Le groupe est considéré comme une équipe et il est utile qu'il puisse rester ouvert afin d'accueillir de nouvelles perspectives.

L'approche pédagogique qui consiste à faire confiance, à laisser la latitude complète à des élèves surprend, fait même peur. Je joins pour illustration le témoignage de Cécile Lhermet, la bibliothécaire qui m'a accompagnée tout au long de cette aventure.

 Les élèves ont utilisé les outils (padlet, spacedeck, madmagz et aussi audacity et movie maker easy), soit avec des droits d'administrateurs, soit directement sur la session de la professeure documentaliste.

> 2.6 Lyon : Des outils collaboratifs pour développer l'autonomie et la coopération dans un projet culturel Projet présenté par Cécile Sarazin Entre la rentrée 2016 et le mois de mars 2017, des élèves du collège Boris-Vian de Saint-Priest (69) ont participé à un festival local des cultures de l'imaginaire, les Oniriques. Les élèves de 5ème ont été sollicités pour produire une bande-annonce pour Les mystères de Larispem de Lucie Pierrat-Pajot, un des livres en compétition. L'objectif du projet est de relancer l'intérêt des élèves pour la lecture et de développer chez eux des capacités de narration, des compétences en matière de numérique et surtout l'autonomie. Le choix est rapidement fait de se tourner vers des outils numériques collaboratifs. En complément d'un tableau collaboratif, les élèves ont utilisé l'outil Spacedeck pour sa dimension visuelle. a bande-annonce a été projetée avec 5 autres bandes annonces en ouverture du festival devant un public de scolaires Le bilan est très positif : les élèves ont travaillé en autonomie, appris à conduire un projet, à travailler en équipe, et à faire leurs propres choix. Après ce projet, les élèves continuent à travailler ensemble dans cet esprit et avec ces outils numériques collaboratifs, notamment avec la création d'un journal scolaire et le tutorat des autres élèves. Festival Les Oniriques http://www.lesoniriques.fr @ L'espace Spacedeck des élèves : https://spacedeck.com/spaces/582b273139471724567b12e6 G\* Lire l'article de Céline Fédou sur la *lettre edu-num 55 article2.6*

En pièce jointe pour info des images de nos outils de travail [collaboratifs](http://eduscol.education.fr/cdi/edunum/edunum-cdi-55?_authenticator=bb4e0cd36c1558e657662ac955406f677800e872#header-10#blank)

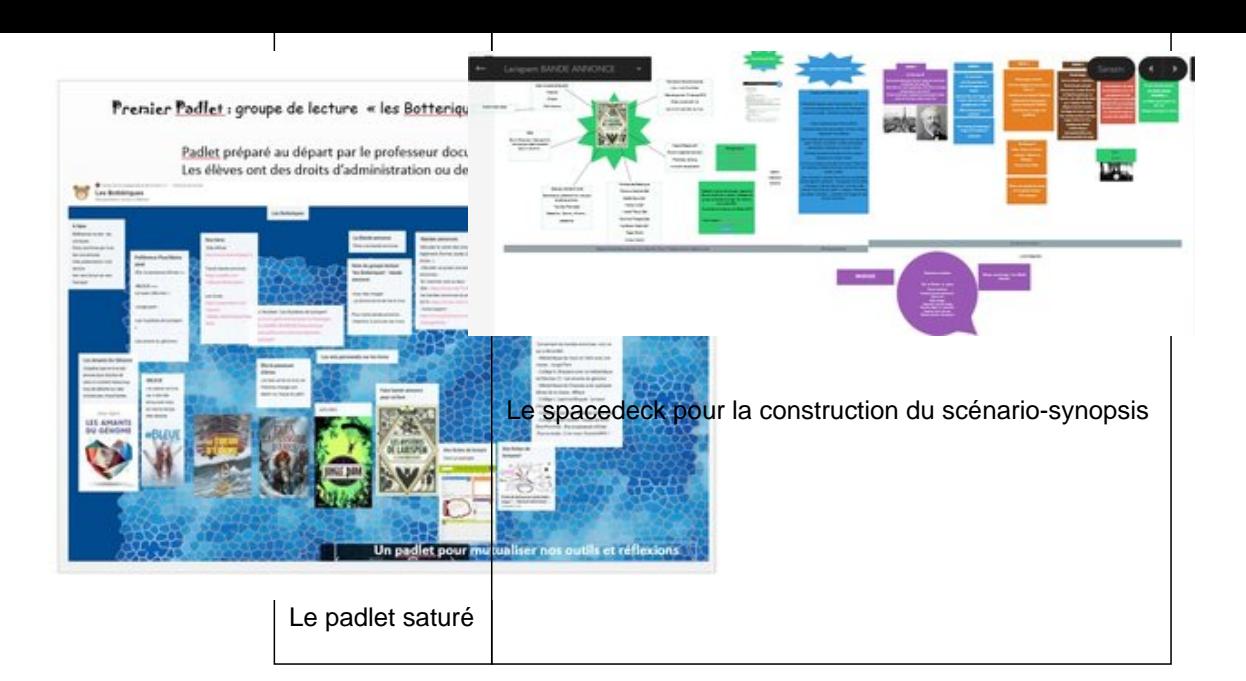